## We recommend Bench testing and programming the intercom before installing

## **QUICK START GUIDE**

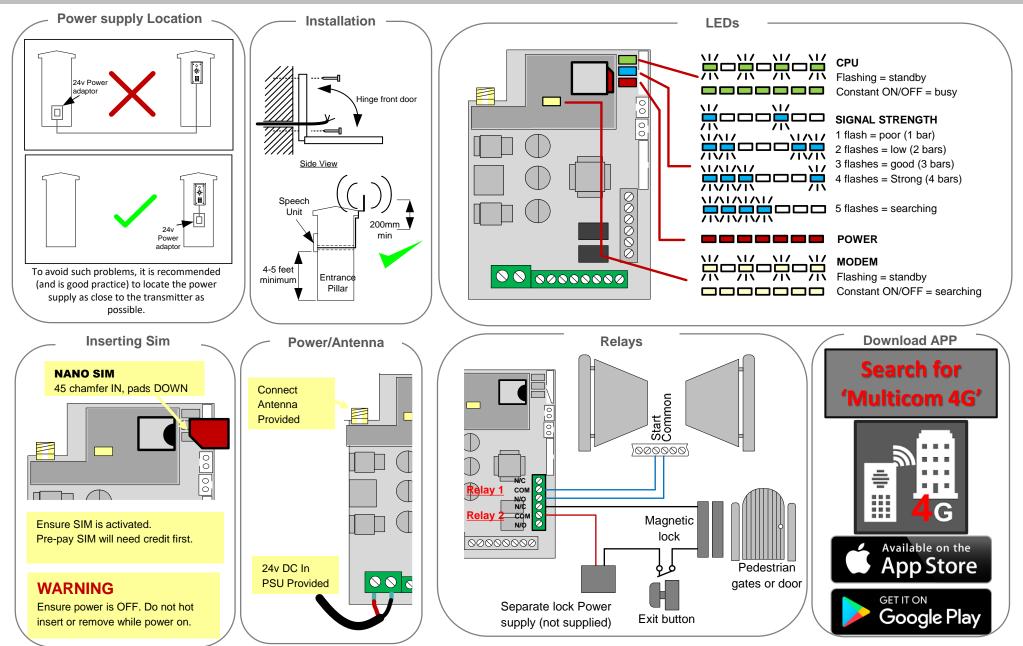

## Bench Testing the unit is always recommended before installation.

## USING THE MULTICOM 4G APP

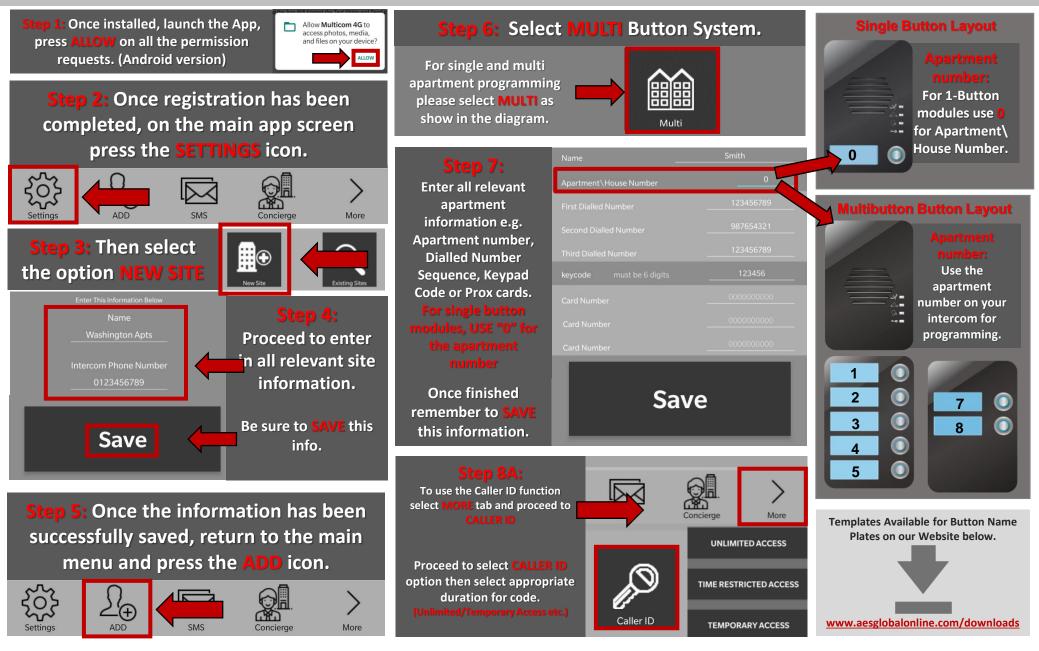